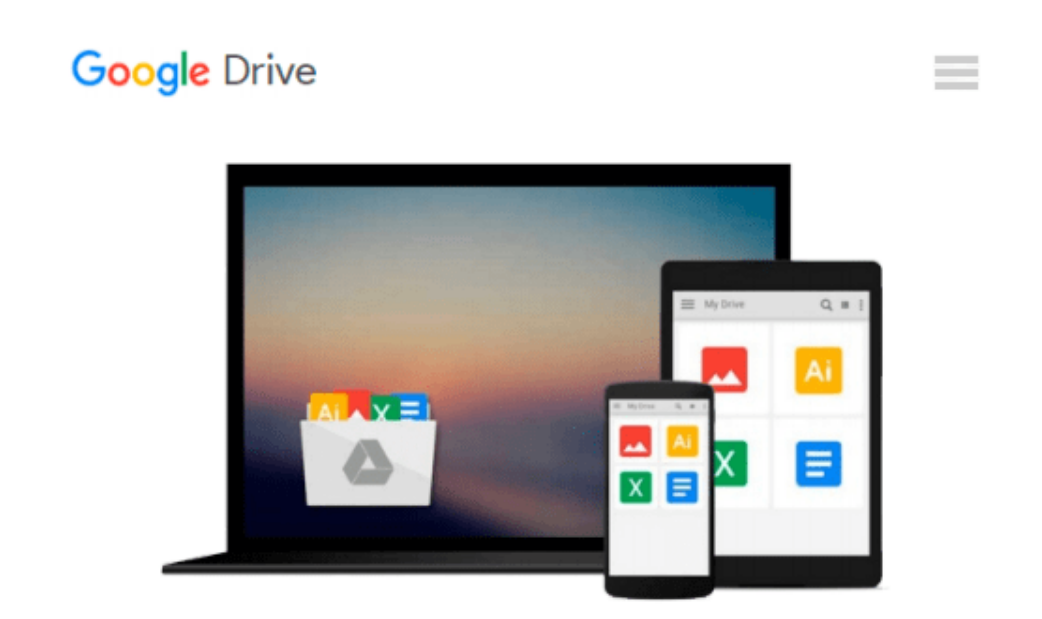

# **Projects for Office 2000, Microsoft Certified Edition**

*Pamela R. Toliver, Yvonne Johnson, Philip A. Koneman*

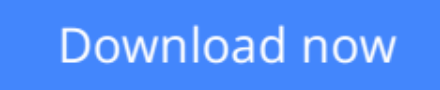

[Click here](http://ijos.club/go/read.php?id=0201611872) if your download doesn"t start automatically

## **Projects for Office 2000, Microsoft Certified Edition**

Pamela R. Toliver, Yvonne Johnson, Philip A. Koneman

#### **Projects for Office 2000, Microsoft Certified Edition** Pamela R. Toliver, Yvonne Johnson, Philip A. Koneman

For courses in Access for Windows, PowerPoint for Windows, Excel for Windows, Word for Windows and Microsoft Office Professional for Windows. The SELECT Lab Series uses a class tested, highly visual, project-based approach that teaches students through tasks supported by step-by-step instructions, and extensive 4-color figures that guide learners through the basic skills and procedures necessary to demonstrate proficiency using each software application. SELECT: Projects for Microsoft Office 2000 introduces an allnew design with ample space for note taking. The easy-to-follow, clean presentation uses bold color and a unique program that reduces distraction and helps students stay focused and interested as they work. \*Microsoft Certification The content of this text is driven by the Microsoft Office User Specialist (MOUS) guidelines and the authors have developed the material from the ground up to reflect these objectives. - Prepares students to take the proficient level exam in the corresponding Microsoft Office 2000 Professional software applications, and gives them the skills necessary to be productive in todays job market. \*Organization SELECT: Projects for Microsoft Office 2000 consists of nine parts that are intended to be taught as a comprehensive unit but can also be covered separately. The primary Microsoft Office 2000 software applications are also available as individual lab manuals. Introduction to Windows. This brief introduction to the operating system can be used with Windows 98, Windows 95, and Windows NT; all three of which support Microsoft Office 2000. Overview of Internet Explorer 5.0. Outlook 2000. Common Elements. This all new section was created to give students a basic overview of the elements common to the primary Office 2000 software applications. This section can be used as a reference throughout the text as students work through the individual applications or included as part of the course overview. Word 2000. Adds an expanded menu of Microsoft Word 2000 Web-related capabilities and e-mail integration. Excel 2000. New features include new date formatting options that address year 2000 concerns, see-through selection, list AutoFill, new cursors that provide visual cues, and improved chart formatting capabilities. Access 2000. Microsoft Access 2000 has been streamlined from previous versions and provides new ways to integrate Access data with the Web. PowerPoint 2000. Whether you deliver your presentation online or on the Web, the new features in PowerPoint 2000 will make both development and delivery of your presentations much easier. \*Integrated Projects Students work through step-by-step instructions in three projects designed to integrate files and data among Word, Excel, Access, and PowerPoint. - Introduces students to the Office 2000 teamwork concept. \*Running Case The SELECTIONS, Inc. Department store is an all-new case. Each project begins with a scenario that puts students in the department store where they perform tasks that relate to a particular area or division of the store. - Puts students in an environment they can relate to, both as students and as future professionals and helps prepare them for what they may encounter in the business world. \*Challenge/Strategy/Setup Once the student is familiar with the Running Case scenario for the project, the Challenge explains what they are actually going to do as they work through the tasks, the Strategy summarizes a plan for achieving that goal, and the Setup provides the settings necessary to ensure that the screen the student sees will match what is shown in the book. \*Web Tip Each project contains at least three Web Tips that encourage students to explore Web sites that relate to the tasks they are performing in the application, professional organizations that enhance the material, or direct them to topics of interest on their own. Because the Web is constantly changing, some links referenced in Web Tips may become inactive during the course. All links in the Web Tips will be updated through the SELECT Web Site at http://www.prenhall.com/select - Provides students with links to helpful Web sites and tips for locating additional information about specific topics on the World Wide Web. \*Check Point Check Points are placed at intervals throughout each project. - Provides review topics students can use to assess their skills

or knowledge about related topics or about tasks previously covered. \*Break Point Each project has been designed to take approximately one hour in the lab. Because students learn at different paces or may not have a full hour to complete a project, the Break Point feature appears at about the midpoint in each project and takes the guess work out of having to decide whether or not its appropriate to stop. - Alerts the student of a good stopping point if they need a break but want to continue the project later. \*Tips and Troubleshooting Boxes These feature boxes, popular with both instructors and students, appear throughout the text and have been revised and updated. Tips boxes include material that may be useful but that is not required in the stepby-step task instructions. Troubleshooting boxes alert students to problems they may encounter while using the applications and suggest possible causes for the problems along with potential solutions.

**L** [Download](http://ijos.club/go/read.php?id=0201611872) [Projects for Office 2000, Microsoft Certified Edit ...pdf](http://ijos.club/go/read.php?id=0201611872)

**[Read Online](http://ijos.club/go/read.php?id=0201611872)** [Projects for Office 2000, Microsoft Certified Ed ...pdf](http://ijos.club/go/read.php?id=0201611872)

#### **Download and Read Free Online Projects for Office 2000, Microsoft Certified Edition Pamela R. Toliver, Yvonne Johnson, Philip A. Koneman**

#### **From reader reviews:**

#### **Faye Bolin:**

Projects for Office 2000, Microsoft Certified Edition can be one of your starter books that are good idea. Most of us recommend that straight away because this reserve has good vocabulary which could increase your knowledge in terminology, easy to understand, bit entertaining but still delivering the information. The copy writer giving his/her effort to place every word into pleasure arrangement in writing Projects for Office 2000, Microsoft Certified Edition although doesn't forget the main point, giving the reader the hottest in addition to based confirm resource information that maybe you can be one among it. This great information could drawn you into completely new stage of crucial thinking.

#### **Linda Cooper:**

In this era globalization it is important to someone to obtain information. The information will make professionals understand the condition of the world. The healthiness of the world makes the information much easier to share. You can find a lot of referrals to get information example: internet, magazine, book, and soon. You will see that now, a lot of publisher that will print many kinds of book. The actual book that recommended to you is Projects for Office 2000, Microsoft Certified Edition this publication consist a lot of the information on the condition of this world now. This particular book was represented how do the world has grown up. The language styles that writer use for explain it is easy to understand. Typically the writer made some exploration when he makes this book. That's why this book suitable all of you.

#### **Kimberly Duda:**

In this particular era which is the greater individual or who has ability in doing something more are more treasured than other. Do you want to become considered one of it? It is just simple method to have that. What you should do is just spending your time very little but quite enough to experience a look at some books. One of several books in the top record in your reading list is usually Projects for Office 2000, Microsoft Certified Edition. This book which can be qualified as The Hungry Inclines can get you closer in turning out to be precious person. By looking right up and review this guide you can get many advantages.

#### **Tamara Reams:**

Do you like reading a e-book? Confuse to looking for your chosen book? Or your book has been rare? Why so many query for the book? But any people feel that they enjoy regarding reading. Some people likes examining, not only science book but in addition novel and Projects for Office 2000, Microsoft Certified Edition or maybe others sources were given knowledge for you. After you know how the good a book, you feel want to read more and more. Science reserve was created for teacher as well as students especially. Those textbooks are helping them to increase their knowledge. In additional case, beside science publication, any other book likes Projects for Office 2000, Microsoft Certified Edition to make your spare time more colorful. Many types of book like here.

**Download and Read Online Projects for Office 2000, Microsoft Certified Edition Pamela R. Toliver, Yvonne Johnson, Philip A. Koneman #JBHDRP9ENWC**

# **Read Projects for Office 2000, Microsoft Certified Edition by Pamela R. Toliver, Yvonne Johnson, Philip A. Koneman for online ebook**

Projects for Office 2000, Microsoft Certified Edition by Pamela R. Toliver, Yvonne Johnson, Philip A. Koneman Free PDF d0wnl0ad, audio books, books to read, good books to read, cheap books, good books, online books, books online, book reviews epub, read books online, books to read online, online library, greatbooks to read, PDF best books to read, top books to read Projects for Office 2000, Microsoft Certified Edition by Pamela R. Toliver, Yvonne Johnson, Philip A. Koneman books to read online.

### **Online Projects for Office 2000, Microsoft Certified Edition by Pamela R. Toliver, Yvonne Johnson, Philip A. Koneman ebook PDF download**

**Projects for Office 2000, Microsoft Certified Edition by Pamela R. Toliver, Yvonne Johnson, Philip A. Koneman Doc**

**Projects for Office 2000, Microsoft Certified Edition by Pamela R. Toliver, Yvonne Johnson, Philip A. Koneman Mobipocket**

**Projects for Office 2000, Microsoft Certified Edition by Pamela R. Toliver, Yvonne Johnson, Philip A. Koneman EPub**